**The Software Design Process The design process of software for microprocessor systems should incorporate the following 5 key concepts:**

- **Top-Down Design:**
- **Modular Design**
- **Testability**
- **Recoverability**
- **Structured Programming**

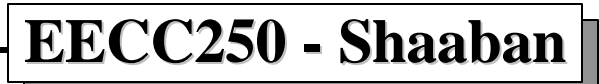

# **Top-down Design**

- **Programming by step-wise refinement; i.e., decompose a large complex project or task into smaller, more manageable components or subtasks.**
- **Iterative process that separates the goals of the program from the methods of achieving them.**
- **Usually accompanied by bottom-up coding.**

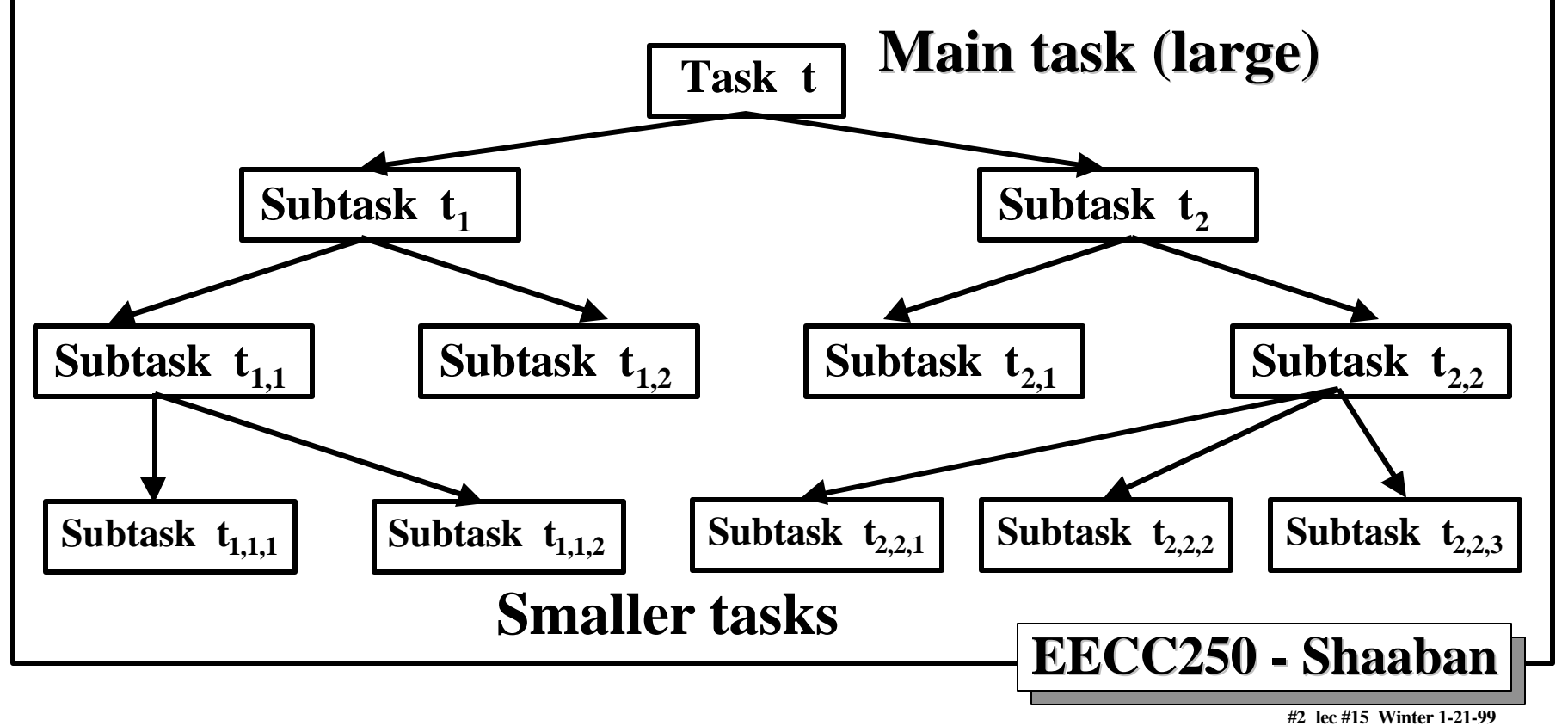

# **System Specification**

- **Before a system (software or hardware) can be designed, it must be** *specified***.**
- **A system specification provides the statement of the goals that a system should achieve.**
- **The programmer should always validate the end product against these goals.**
- **A tightly-specified system covering many possible cases is usually more reliable than a loosely specified system.**
- **It may also be useful to specify "non-goals"; i.e., things that the system is not required to do.**

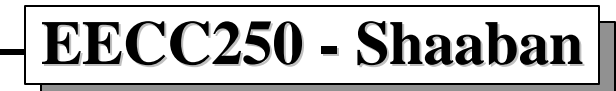

# **Modular Design**

- **A software module is concerned with a single, logically coherent task.**
- **Modules can be "plugged into the system" and can be supplied by different software vendors .**
- **The internal operation of the module is not significant; only its inputs and outputs.**
- **Modules can be tested separately from the main system.**
- *Coupling* **indicates how information is shared among modules. Strongly coupled modules share common data which is generally undesirable.**
- *The strength* **of a module is related to whether or not it performs a single function. Strong modules are easier to test and replace.**

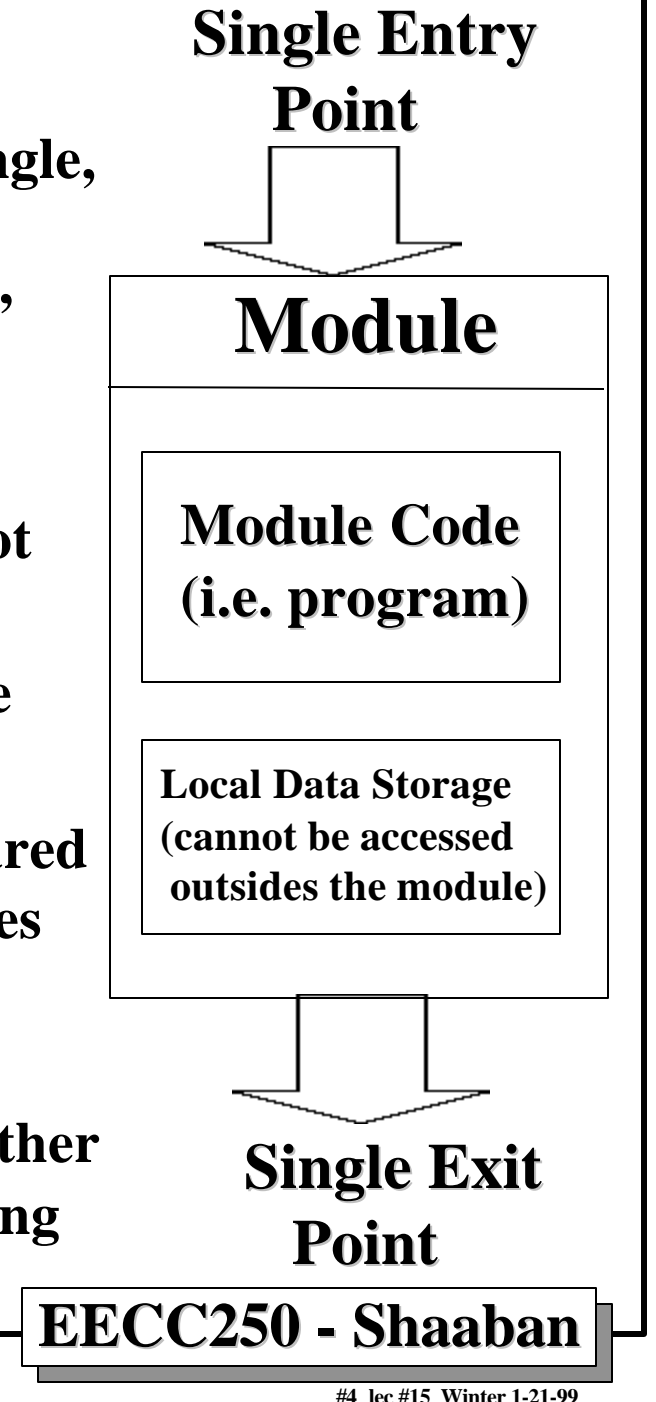

### **Testability**

- **Testing is done by examining the state of a system at various key points in its lifetime. This can be implemented through the use of breakpoints.**
- **Bottom-up testing:**
	- **Involves testing the lowest-level components of a system first.**
	- **Starts at the lowest level and keeps moving to higher levels.**
	- **Complete when the highest level of the system has been tested.**
	- **Requires writing a test driver for the component to be tested.**
- **Top-down testing:**
	- **Involves testing the highest levels first.**
	- **Helps to spot major design problems early.**
	- **Does not require a test driver for components; but instead requires stubs to represent the lower level modules.**
- **White Box versus Black Box testing:**
	- **Black Box testing means that the inner workings are totally unknown; thus, all possible inputs and outputs must be tested.**
	- **White Box testing means that the inner workings are known; this knowledge can be used to limit the amount of testing required.**

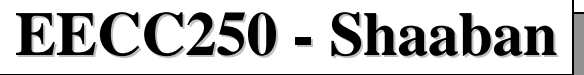

# **Recoverability**

- **Recoverability or exception handling is the ability of a system to cope with erroneous data and to recover from certain classes of errors.**
- **A poor recovery mechanism may be worse than none at all.**

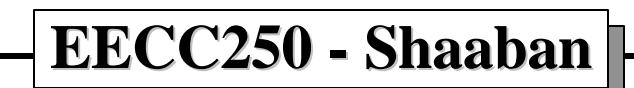

# **Structured Programming**

- **Purpose of structure programming:**
	- **Improve programmer productivity;**
	- **Make programs easier to read;**
	- **Yield more reliable programs.**
- **All programs can be constructed from three fundamental components:**
	- **Sequence:**
		- **A linear list of actions that are executed in order.**
	- **Looping Mechanism:**
		- **Permits a sequence to be carried out a number of times.**
	- **Decision Mechanism:**
		- **Allows one of two courses of action to be taken.**

**#7 lec #15 Winter 1-21-99**

#### **The Conditional Structure**

**For the purpose of the following, assume that 'L' is a logical condition whose result 'B' is stored in register D0 and S, S1 and S2 are sequences. \***

```
* IF L THEN S
```
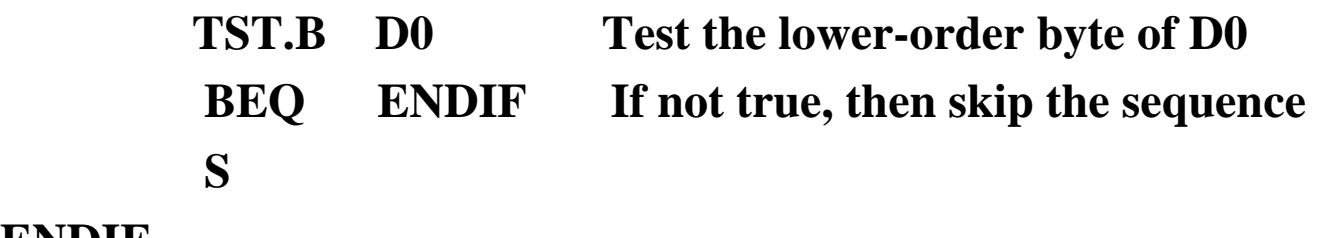

```
ENDIF ...
```

```
* IF L THEN S1 ELSE S2
```
**\***

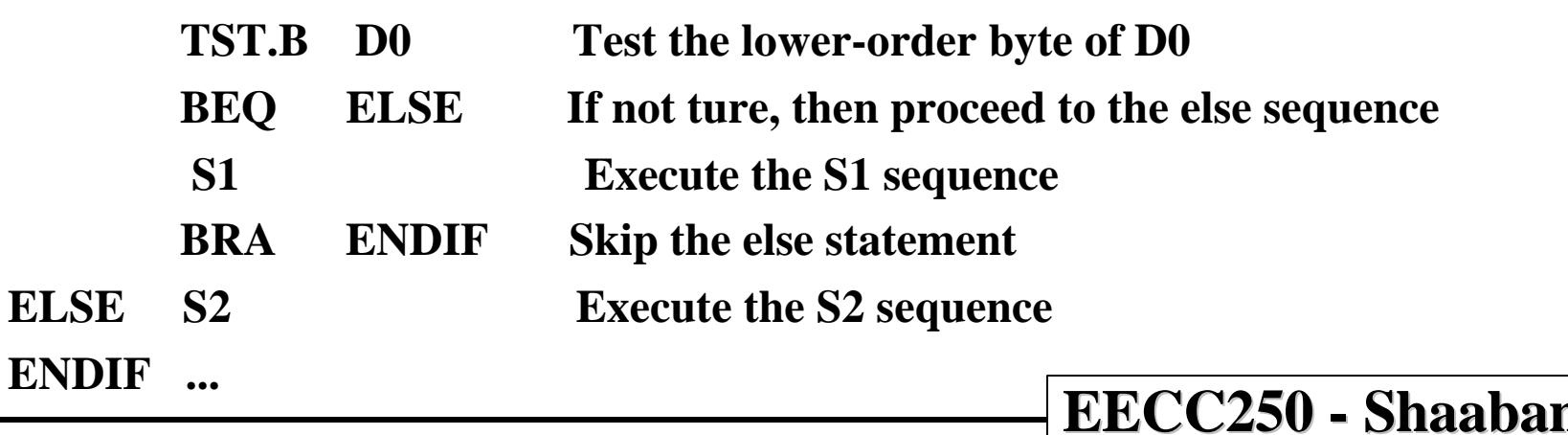

# **The CASE Statement**

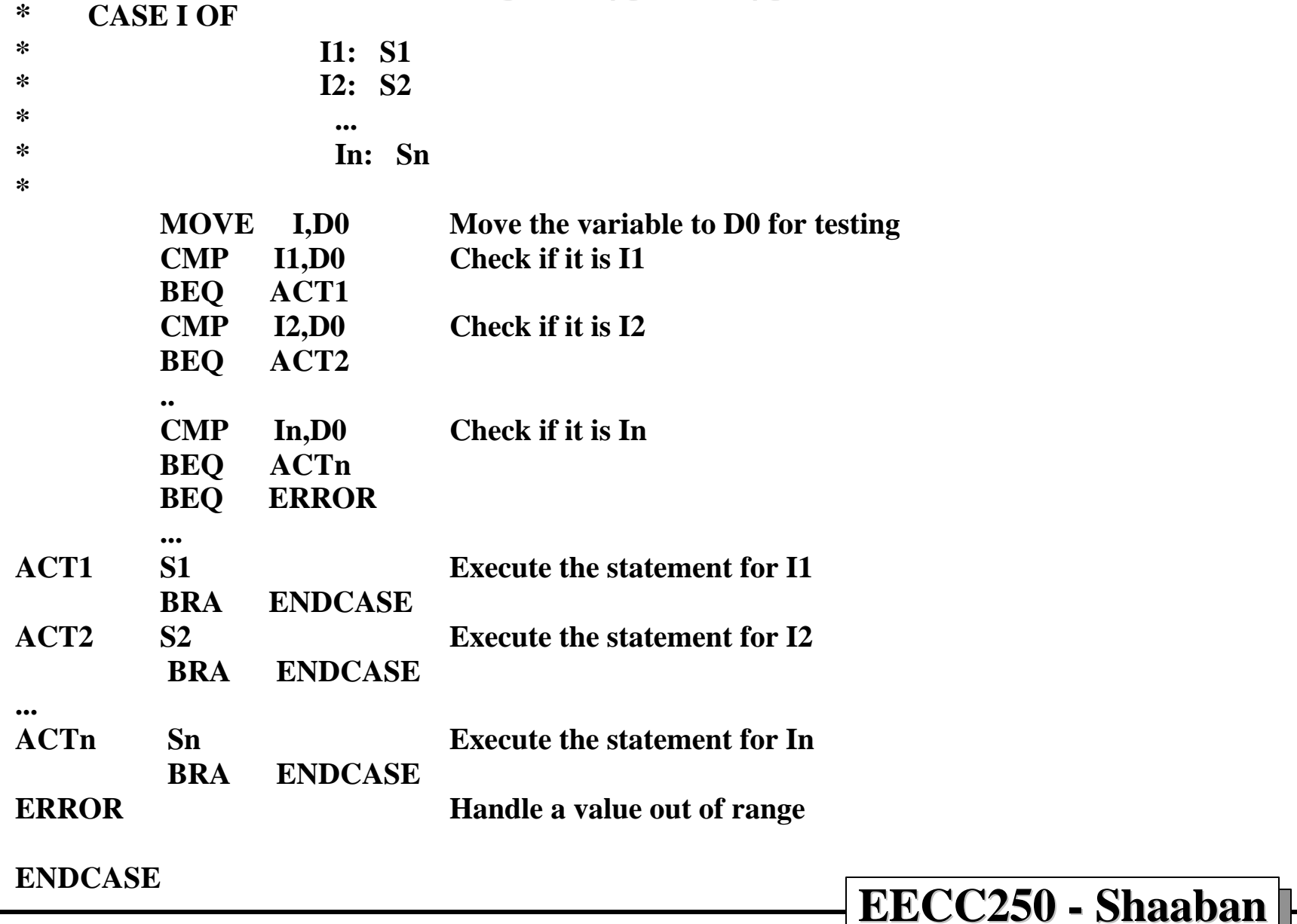

**#9 lec #15 Winter 1-21-99**

#### **The CASE Statement**

• **If the conditions can be converted to a sequence of integer numbers, then the CASE statement is more efficiently handled by a jump table:**

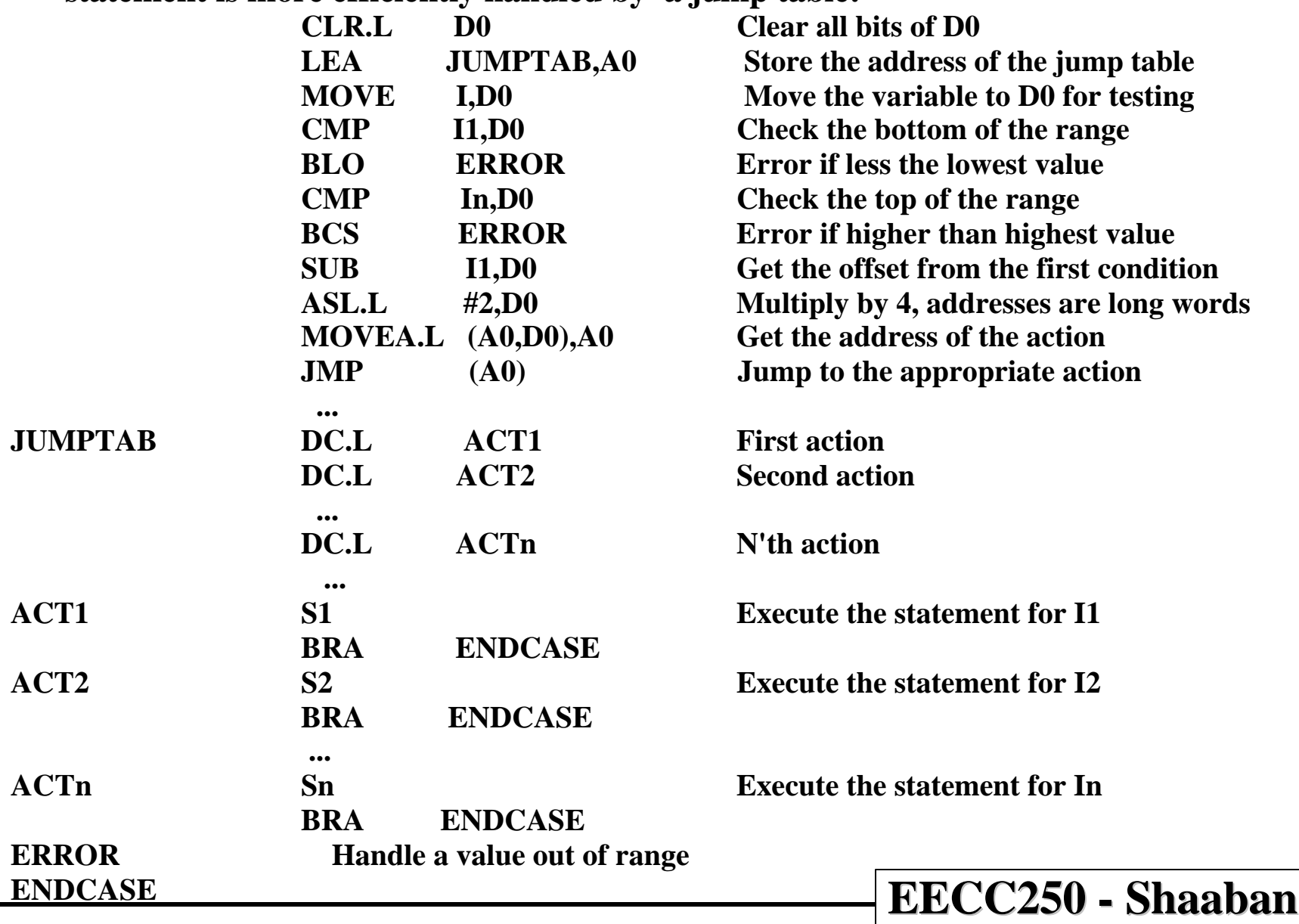

**#10 lec #15 Winter 1-21-99**

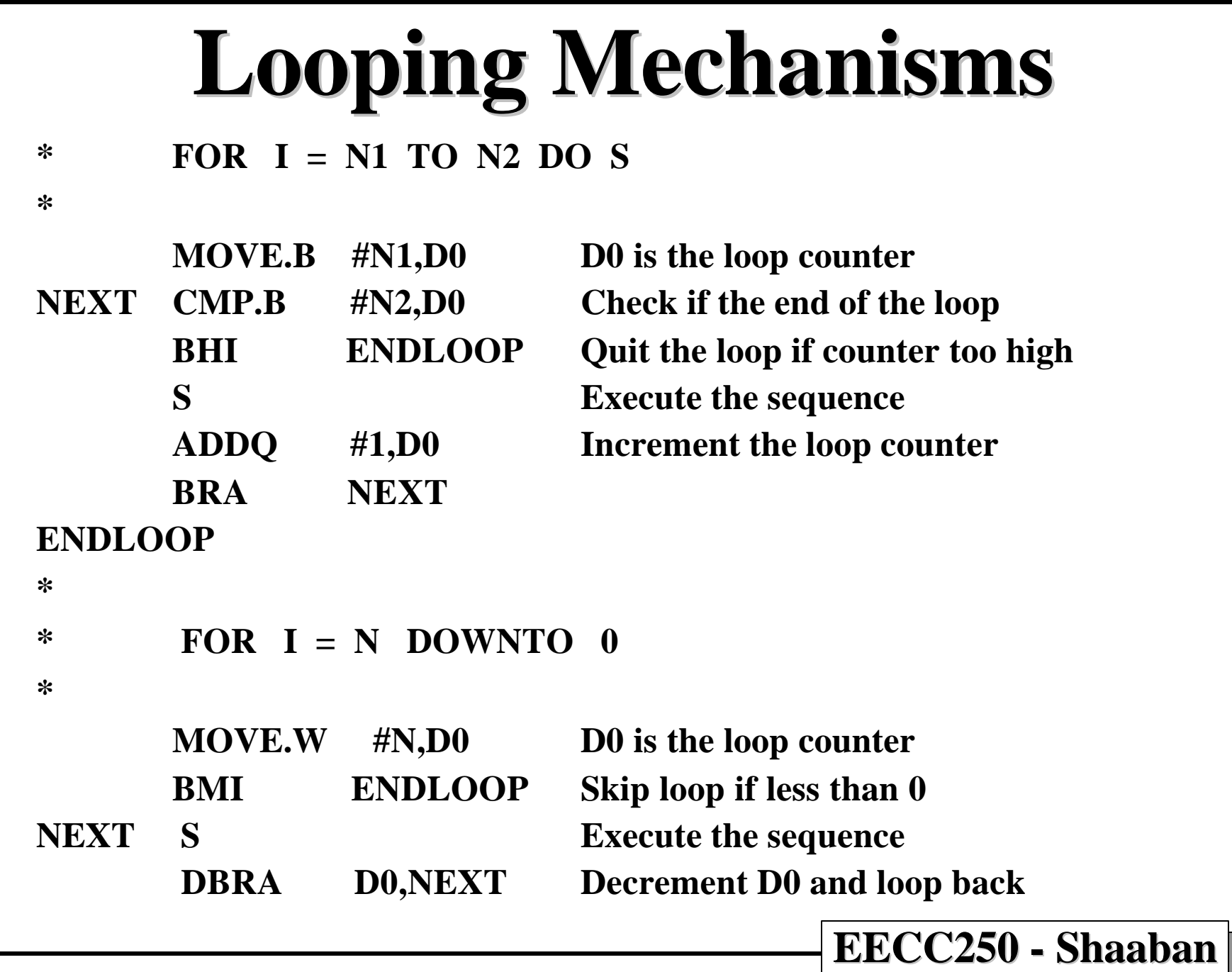

**#11 lec #15 Winter 1-21-99**

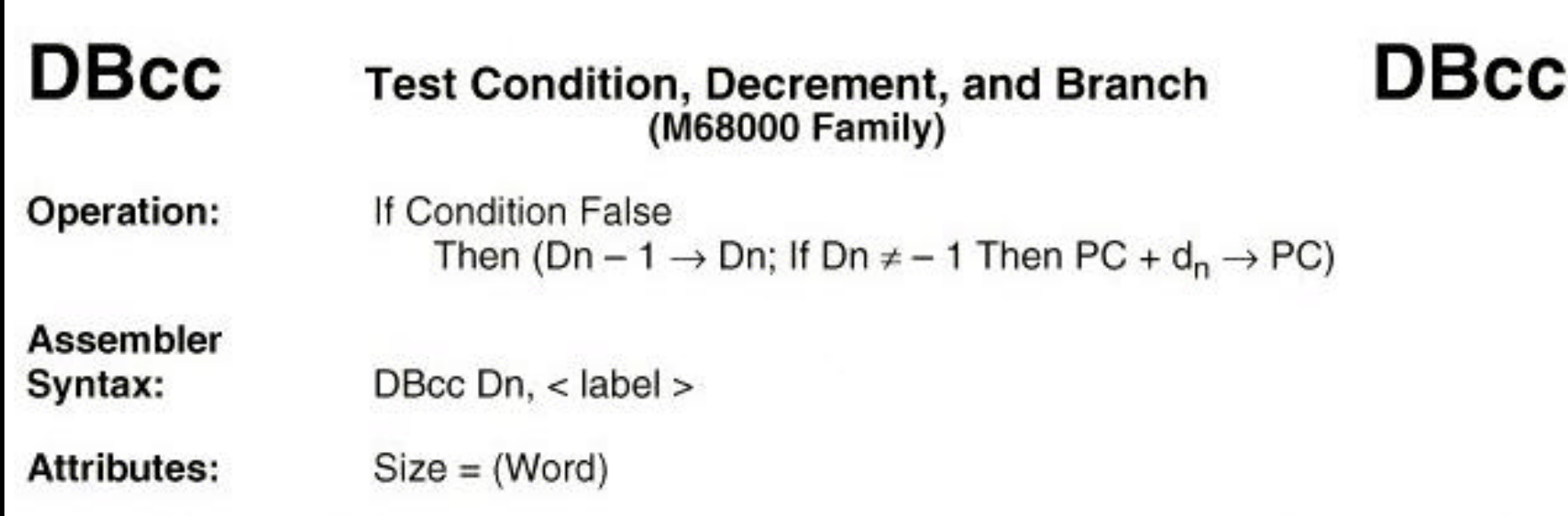

**Description:** Controls a loop of instructions. The parameters are a condition code, a data register (counter), and a displacement value. The instruction first tests the condition for termination; if it is true, no operation is performed. If the termination condition is not true, the low-order 16 bits of the counter data register decrement by one. If the result is  $-1$ , execution continues with the next instruction. If the result is not equal to  $-1$ , execution continues at the location indicated by the current value of the program counter plus the sign-extended 16-bit displacement. The value in the program counter is the address of the instruction word of the DBcc instruction plus two. The displacement is a twos complement integer that represents the relative distance in bytes from the current program counter to the destination program counter. Condition code cc specifies one of the following conditional tests (refer to Table 3-19 for more information on these conditional tests):

**DBcc** 

#### **Test Condition, Decrement, and Branch** (M68000 Family)

**Mnemonic** Condition Condition **Mnemonic LS**  $CC(HI)$ Carry Clear Low or Same  $CS(LO)$ Carry Set LT. Less Than EQ Equal MI **Minus** F. False NE. Not Equal **GE** Greater or Equal PL **Plus** Greater Than T GT **True** VC. **Overflow Clear** НŁ **High** Less or Equal **VS** Overflow Set **LE** 

**Condition Codes:** 

Not affected.

**DBF Dn,<label>**

**decrement Dn and branch if Dn has not reached -1 Some assemblers allow DBRA instead of DBF**

**#13 lec #15 Winter 1-21-99**

**DBcc** 

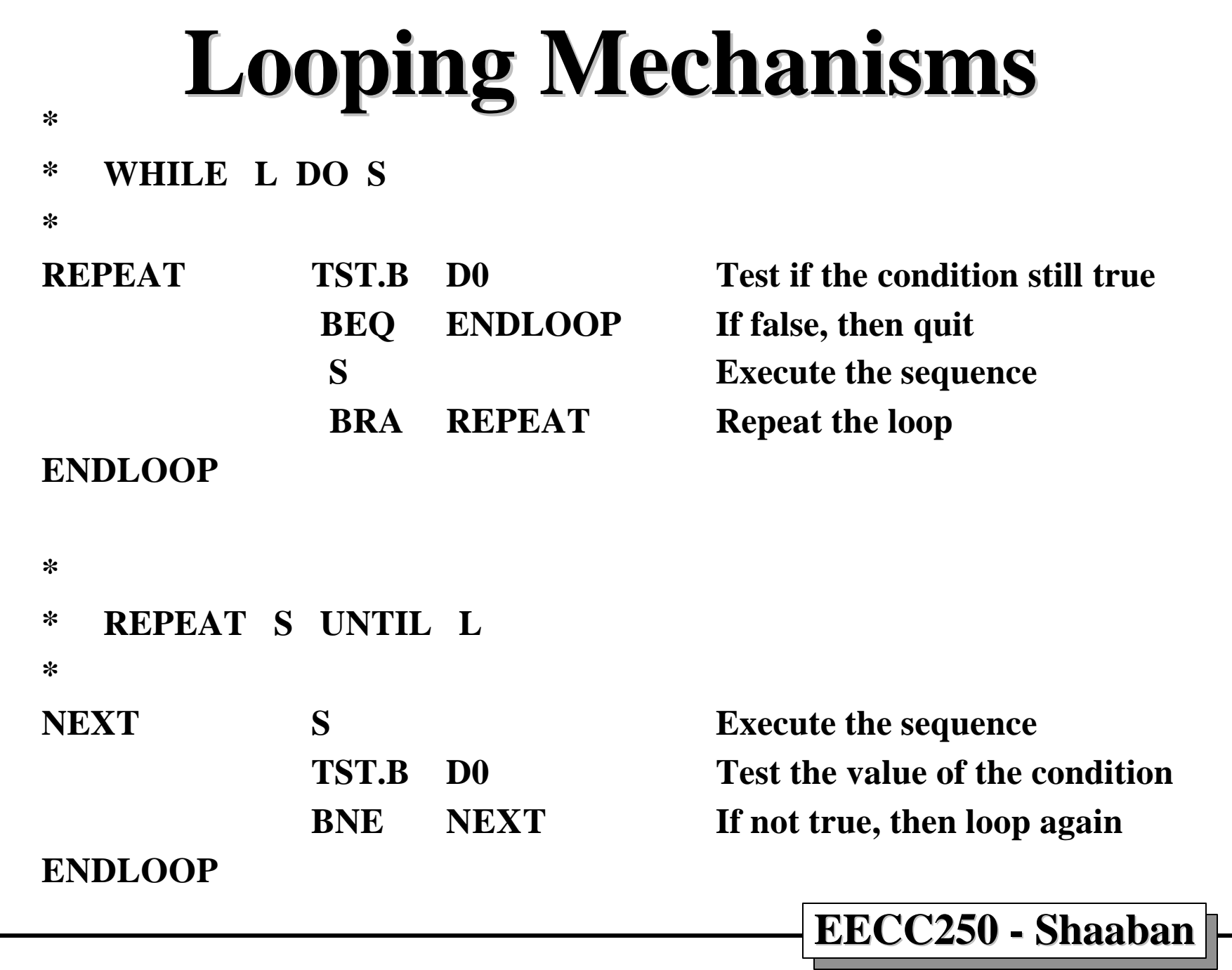

**#14 lec #15 Winter 1-21-99**

## **Pseudocode, or Program Design Language (PDL)**

**PDL is simply a methodology for expressing the steps of a program before it is translated into assembler. It has the following characteristics:**

- **A compromise between a high-level language description and assembly language.**
- **Facilitates the production of reliable code by providing an intermediate step.**
- **Shares some of the features of high-level languages but without their complexity.**
- **Provides a shorthand notation for the precise description of algorithms.**
- **Can be extended to deal with specific tasks.**

**#15 lec #15 Winter 1-21-99**

#### **Example: Comparing two strings Problem Statement:**

 **A sequence of ASCII characters is stored at memory location \$600 onward (each character one byte). A second string of equal length is stored at memory location \$700 onward. Each string ends with the character \$0D (i.e. carriage return). Write a program to determine if these two strings are equal. If they are identical, then place an \$FF in D0; otherwise, place the value \$00 in D0.**

 **First Level PDL - Indicates what to do:**

 **Match := false**

 **REPEAT**

 **Read a pair of characters**

 **IF they do not match then EXIT**

 **UNTIL a character = \$0D**

 **Match := true**

 **EXIT**

**#16 lec #15 Winter 1-21-99**

## **Example (continued)**

**Second Level PDL - Elaborates on how to do it:**

```
EECC250 - Shaaban
Match := false
  Set pointer1 to point to String1
  Set pointer2 to point to String2
  REPEAT
         Read the character pointed at by String1
         Compare with the character pointed at by String2
         IF they do not match, THEN EXIT
         Pointer1 := Pointer1 + 1
         Pointer2 := Pointer2 + 1
  UNTIL Character = $0D
  Match := true
  EXIT
```
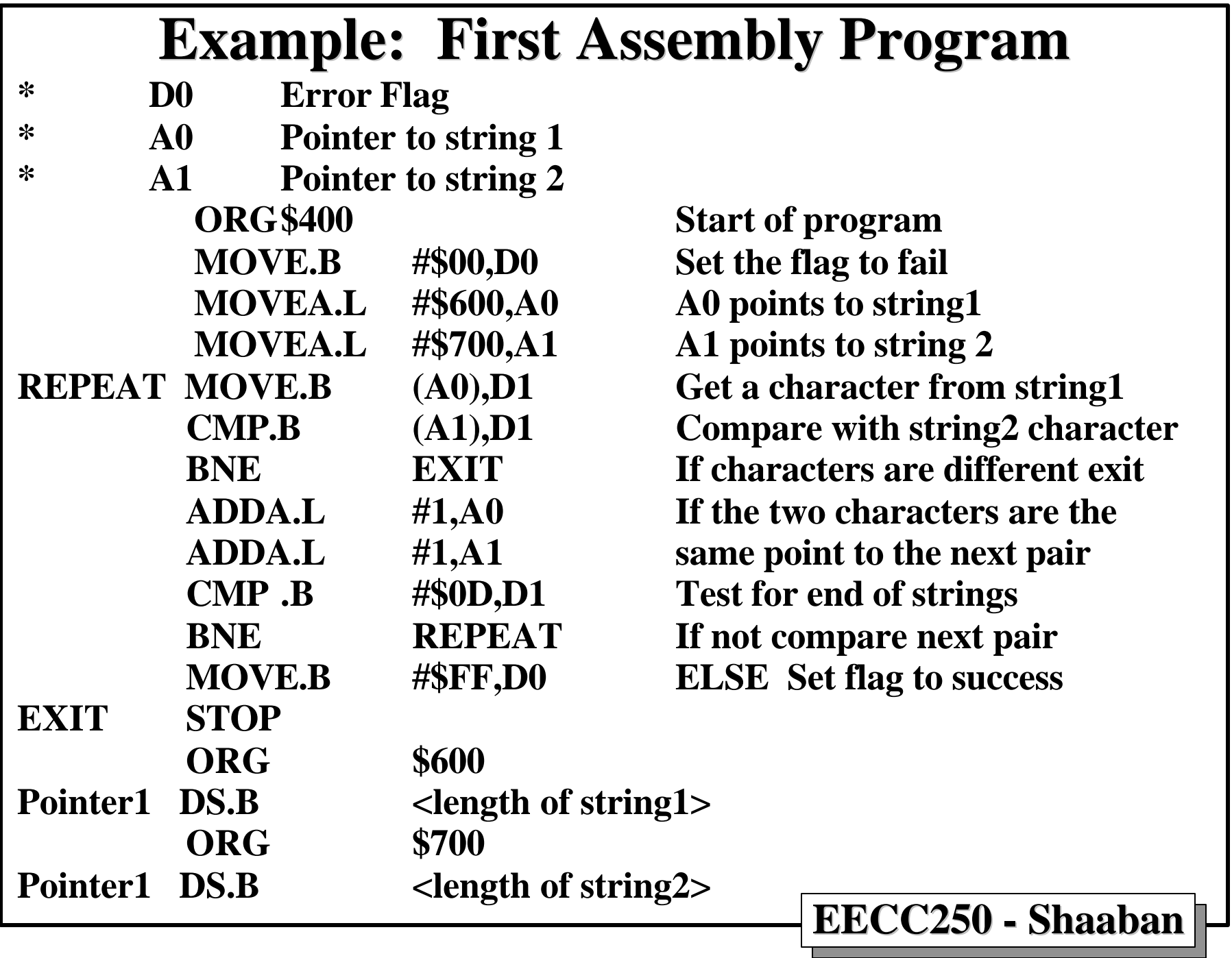

**#18 lec #15 Winter 1-21-99**

#### **Example: Refined Assembly Code**

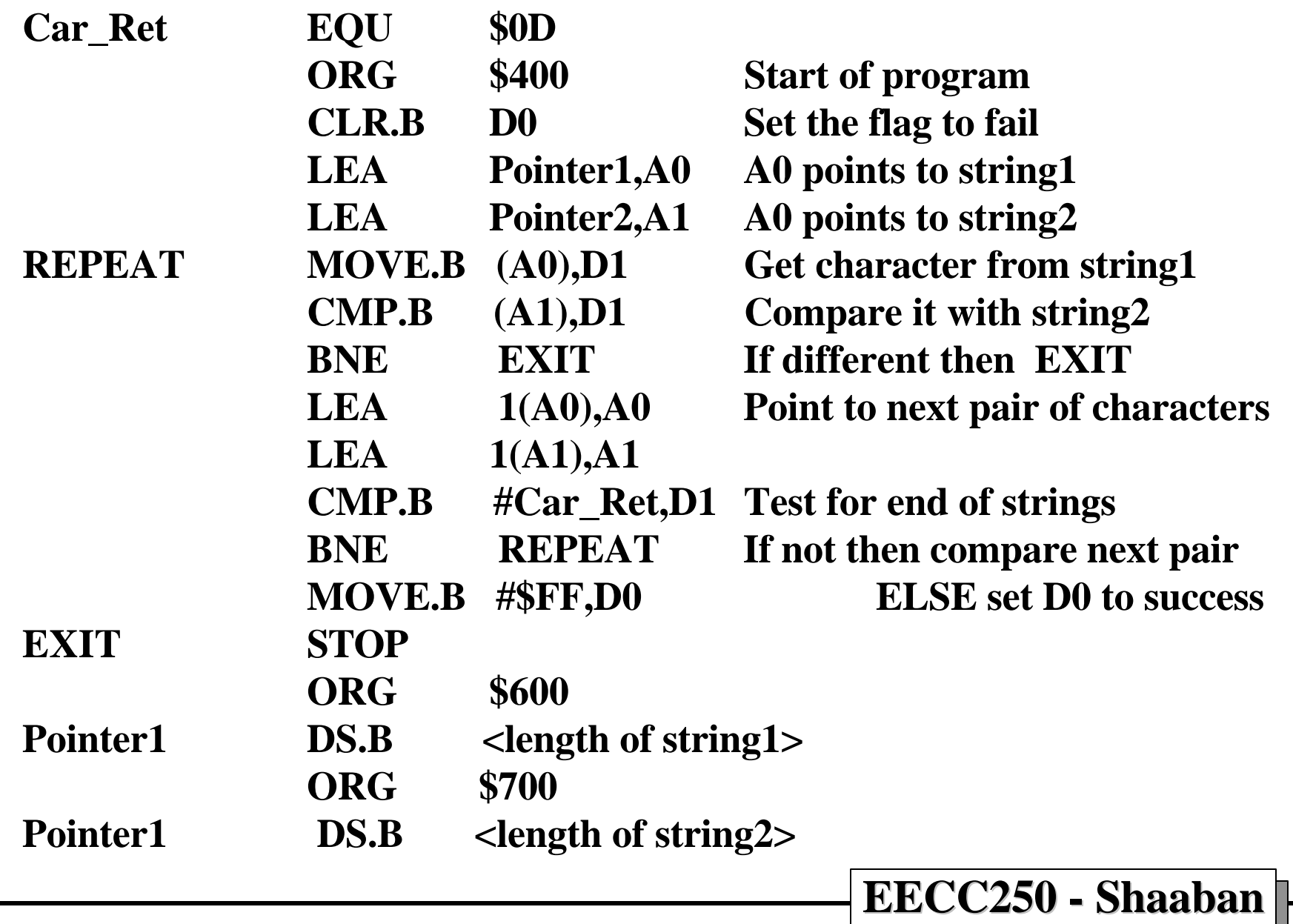